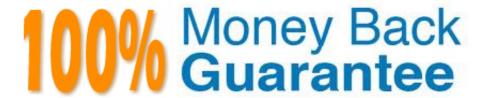

Vendor: Salesforce

Exam Code: DEV-401

**Exam Name:**Building Applications with Force.com and Visualforce

Version:Demo

### **QUESTION 1**

Where can you monitor bulk data load jobs?

Correct Answer: In the Monitor section in the Setup menu (You must have \\'Manage Data Integrations\\' permission to do this)

### **QUESTION 2**

User A belongs to profile `Custom Recruiter\\'. At the profile level (Path as per Enhanced Profile User Interface, Setup -> Manage Users -> Profiles -> Custom Recruiter -> Objects and Tabs -> Accounts) he does not have Read access on Account object. But yet he is able to view account records. He is not able to edit or delete account records. What could be the reason?

Correct Answer: The profile `Custom Recruiter\\' has `View All Data\\' enabled at this path, Setup -> Manage Users -> Profiles -> Custom Recruiter -> System Permissions. (Path is as per Enhanced Profile User Interface). This gives all users belonging to this profile the ability to view any type of data across all apps.

### **QUESTION 3**

Who all have a lifecycle?

Correct Answer: Lifecycles Opportunities have Stage picklist and Sales Processes based on the values in this Stage picklist. Leads have Lead Status picklist and Lead Processes based on the values in this Lead Status picklist. Cases have Status picklist and Support Processes based on the values in this Status picklist. Solutions have Status picklist and Solution Processes based on the values in this Status picklist. Quotes, Contracts have Status picklist but no processes associated to limit.

## **QUESTION 4**

Universal Containers has two teams - sales team and marketing team. For sales team all stages of lead lifecycle should be available while for marketing team only 3 stages should be available. How can the administrator ensure this?

- A. Create validation rule
- B. Create two different lead processes for sales team and marketing team
- C. Create workflow rule
- D. Create approval process

Correct Answer: B

## **QUESTION 5**

If multiple active workflow rules are present on an object, then these workflow rules will execute in the order in which they have been created.

A. True

B. False

Correct Answer: B

## **QUESTION 6**

While filling out positions, the hiring manager wants to view job responsibilities and job description at the top of the page; The recruiter wants to view the name of the hiring manager and the status at the top. Which tool would you use to meet this requirement?

A. Record Types

B. Field Level Security

C. Page Layouts

Correct Answer: C

## **QUESTION 7**

How many permission sets can you have in an organization?

Correct Answer: 1000

## **QUESTION 8**

What is the maximum allowed master-detail relationships per object?

Correct Answer: 2

### **QUESTION 9**

Which of these can be cloned?

A. Workflow rule

- B. Approval process
- C. Both of above

Correct Answer: C

# **QUESTION 10**

Which are the 4 desktop clients that integrate Salesforce with your PC?

Correct Answer: Connect for Outlook, Connect for Lotus Notes, Connect for Office, Connect Offline

# **QUESTION 11**

Many-to-many relationship is created using?

Correct Answer: Two master-detail relationships

# **QUESTION 12**

When can system fields data such as created by and created date be given customized values?

Correct Answer: ONLY on initial data upload to Salesforce and ONLY when this feature has been enabled by Customer Support